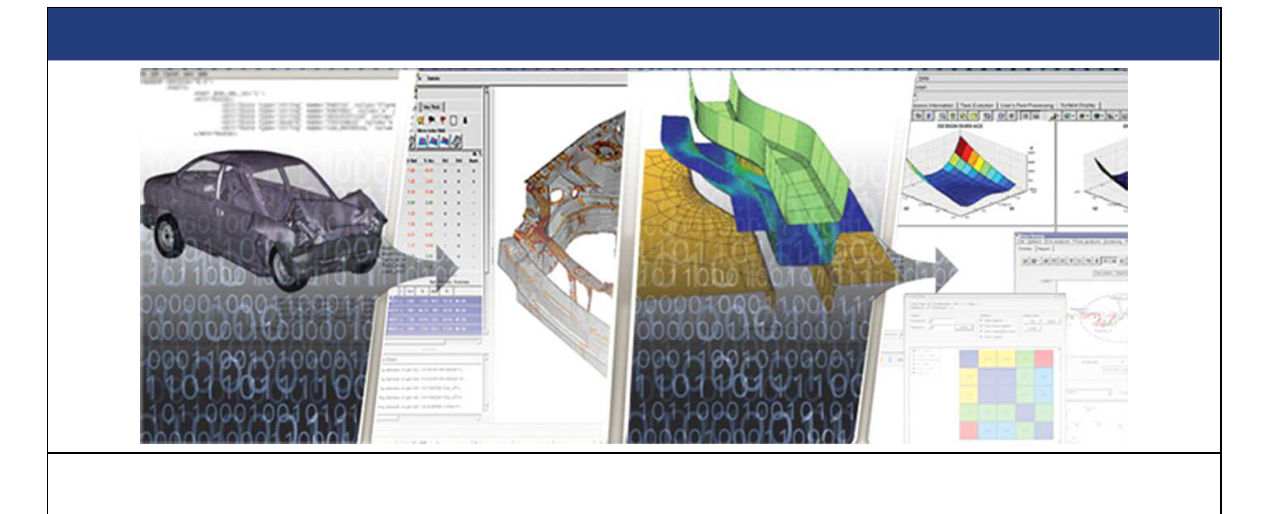

# **RADIOSS User's Code Interface 2017 version – January 2017**

# **User Failure Models**

**Chapter 6**

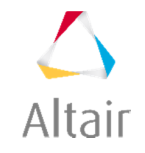

Altair Engineering, Inc., World Headquarters: 1820 E. Big Beaver Rd., Troy MI 48083-2031 USA Phone: +1.248.614.2400 • Fax: +1.248.614.2411 • www.altair.com • info@altair.com

## **TABLE OF CONTENTS**

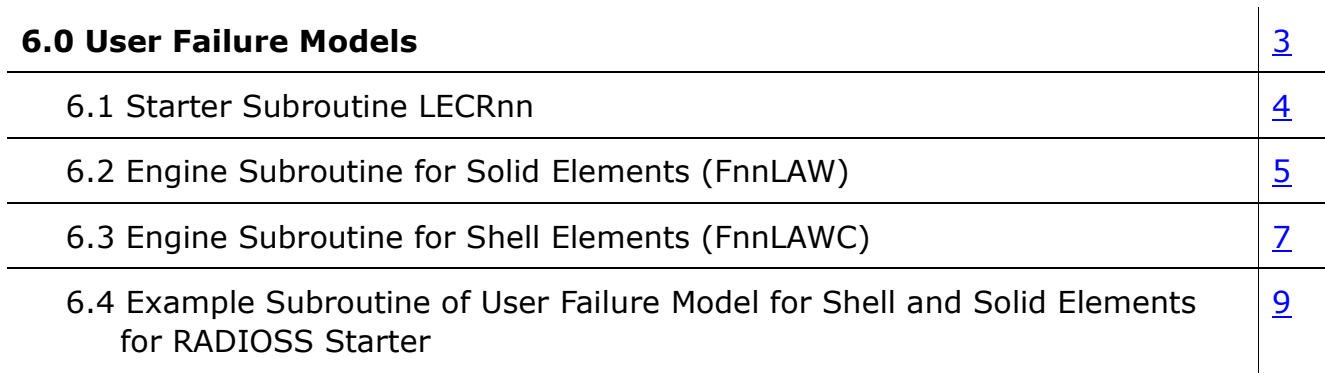

## **6.0 USER FAILURE MODELS**

In RADIOSS up to 3 user's failure models (USER1, USER2, and USER3) can be defined for shell and solid element. User's failure model for beam and truss are not yet available.

To define a user's failure model, two or three subroutines for each failure model has to be provided. One subroutine must linked with RADIOSS Starter and two subroutines (one for shell, and one for solid) linked with RADIOSS Engine.

- The Starter subroutine is called lecr04, lecr05, and lecr06 and is used to read the failure data model and to initialize failure material parameters.
- The Engine subroutine for solids is called f04law, f05law, and f06 law and is used to compute failure criteria at an integration point. The corresponding shell subroutine is called f04lawc, f05lawc, and f06lawc.

**Note:** All communication between RADIOSS and the subroutines takes place within the argument list.

## **6.1 Starter Subroutine LECRnn**

This subroutine reads user failure model input data. The number of specific failure model cards and their formats are free.

The argument list of LECRnn and its individual arguments and descriptions are as follows:

C---------------------------------------------------------------------------- SUBROUTINE LECRnn (IIN , IOUT , UPARAM , MAXUPARAM, NUPARAM, NUVAR, IFUNC, MAXFUNC, NFUNC)

C----------------------------------------------------------------------------

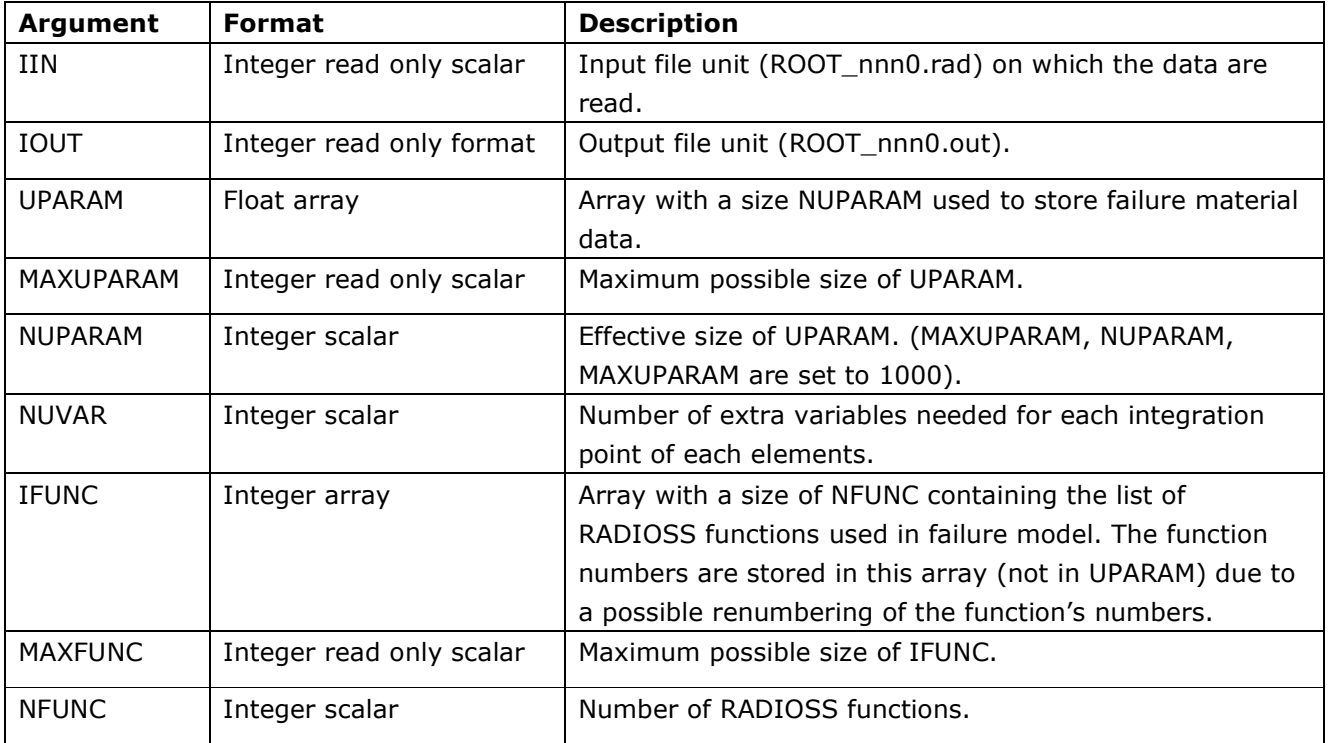

## **6.2 Engine Subroutine for Solid Elements (FnnLAW)**

This subroutine calculates the criteria of failure model.

Use the float external function FINTER (shown below) to get the value Y of the function for the abscissa X.

```
Y=FINTER(IFUNC(I),X,NPF,TF,DYDX)
```
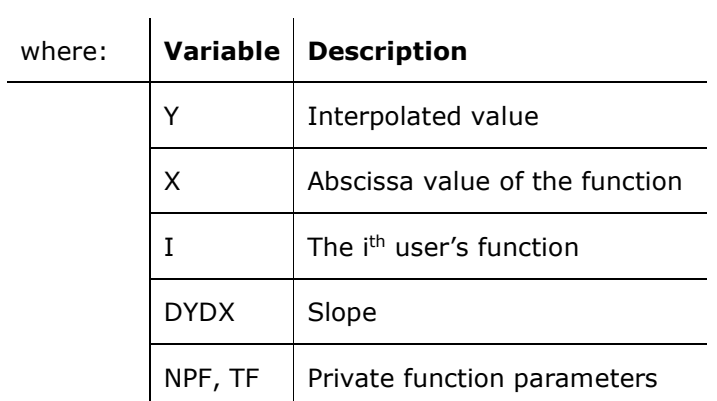

### The argument list of FnnLAW is as follows:

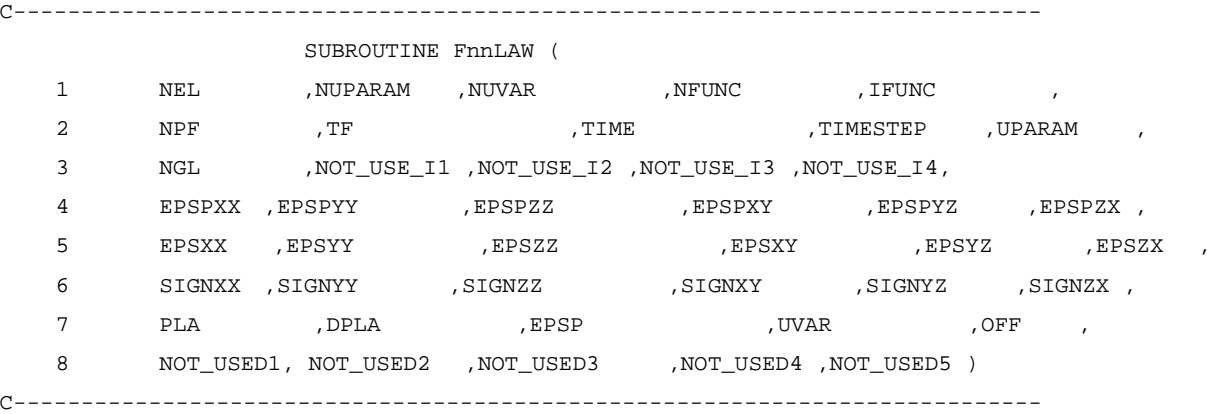

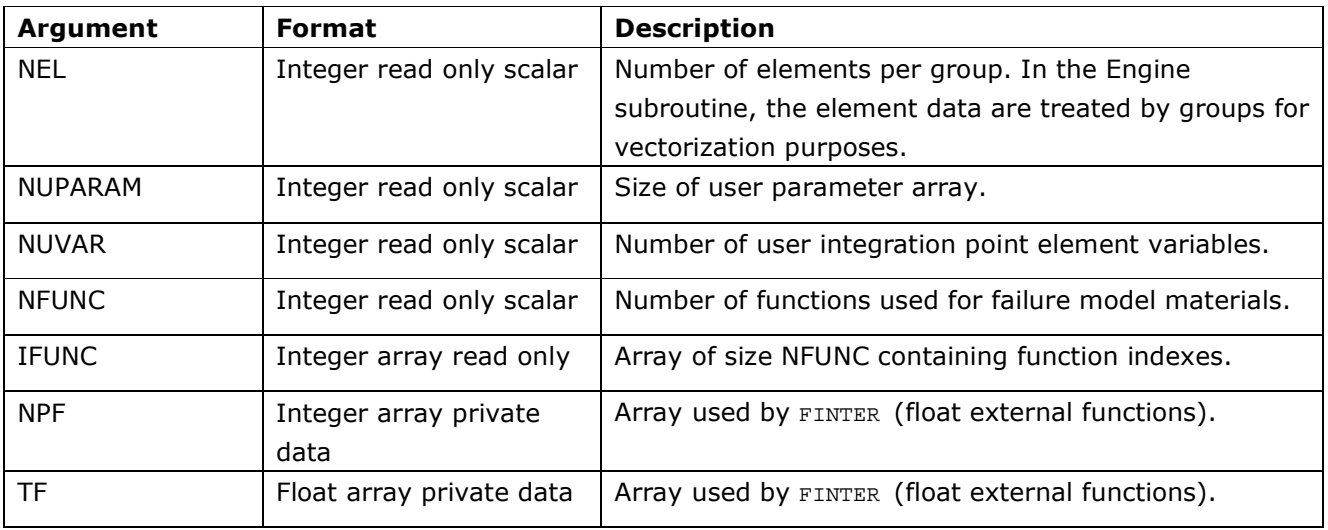

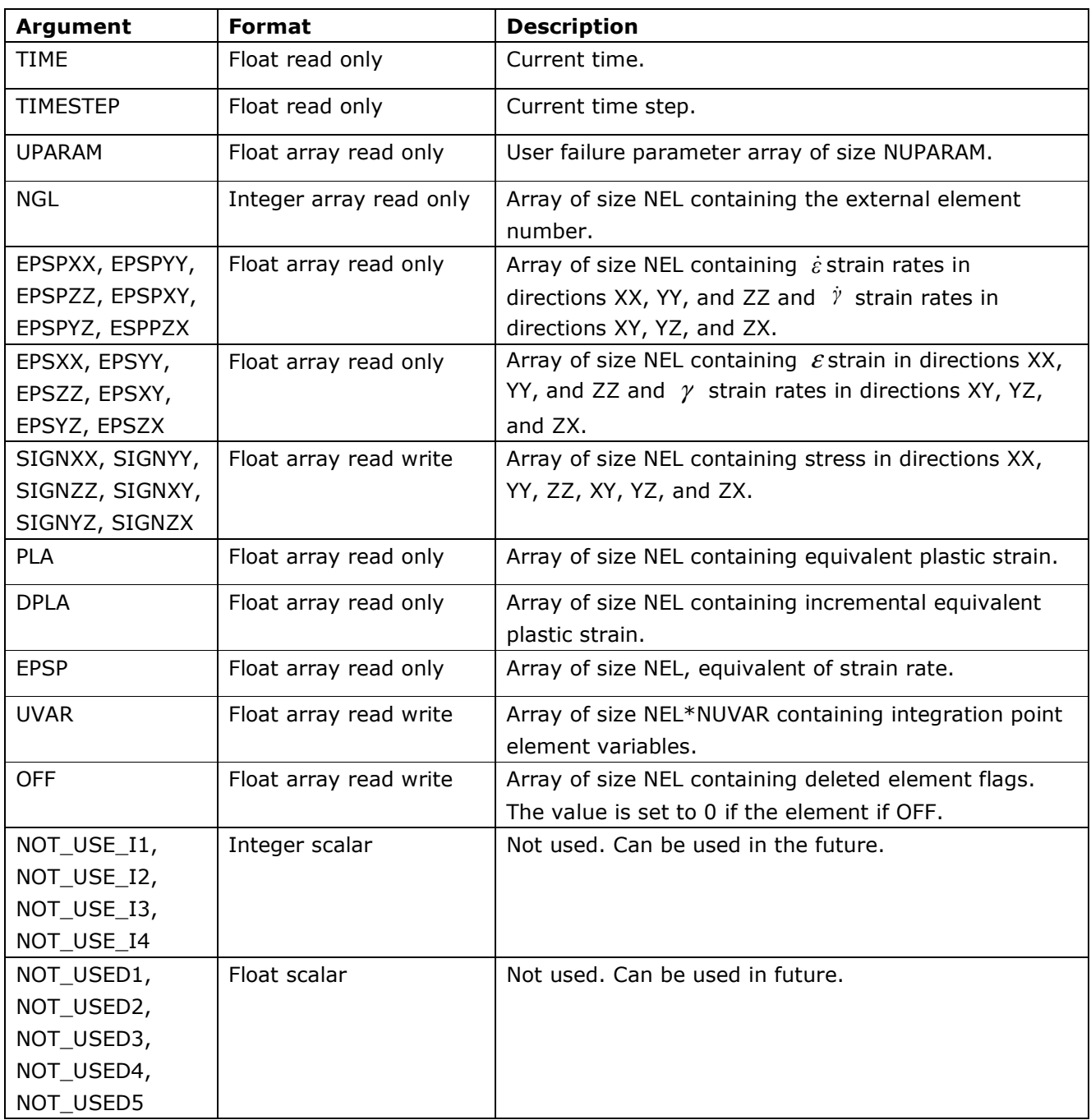

### **6.3 Engine Subroutine for Shell Elements (FnnLAWC)**

This subroutine calculates the criteria of the failure model.

Use the Fortran float external function FINTER (shown below) to get the value Y of the function for the abscissa X.

| where: | Variable    | <b>Description</b>                  |
|--------|-------------|-------------------------------------|
|        |             | Interpolated value                  |
|        | X           | Abscissa value of the function      |
|        |             | The i <sup>th</sup> user's function |
|        | <b>DYDX</b> | Slope                               |
|        | NPF, TF     | Private function parameters         |

Y=FINTER(IFUNC(I),X,NPF,TF,DYDX)

The argument list of FnnLAWC and its individual arguments and descriptions are as follows:

C----------------------------------------------------------------------------

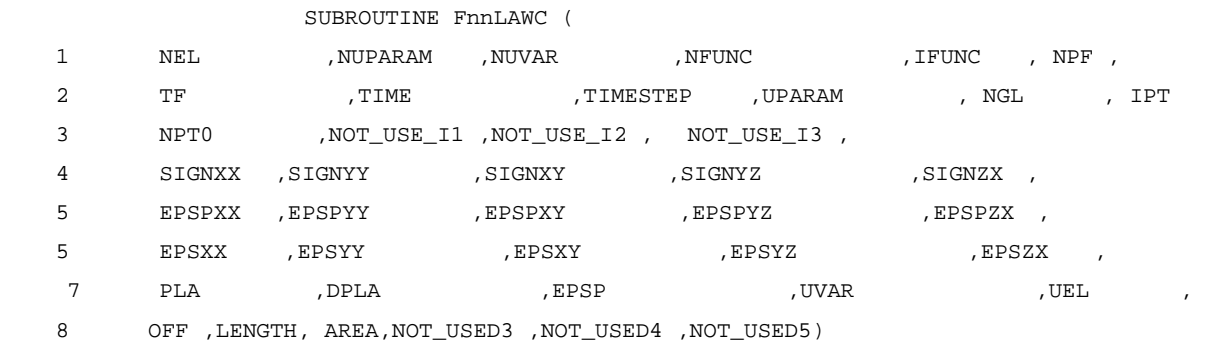

C----------------------------------------------------------------------------

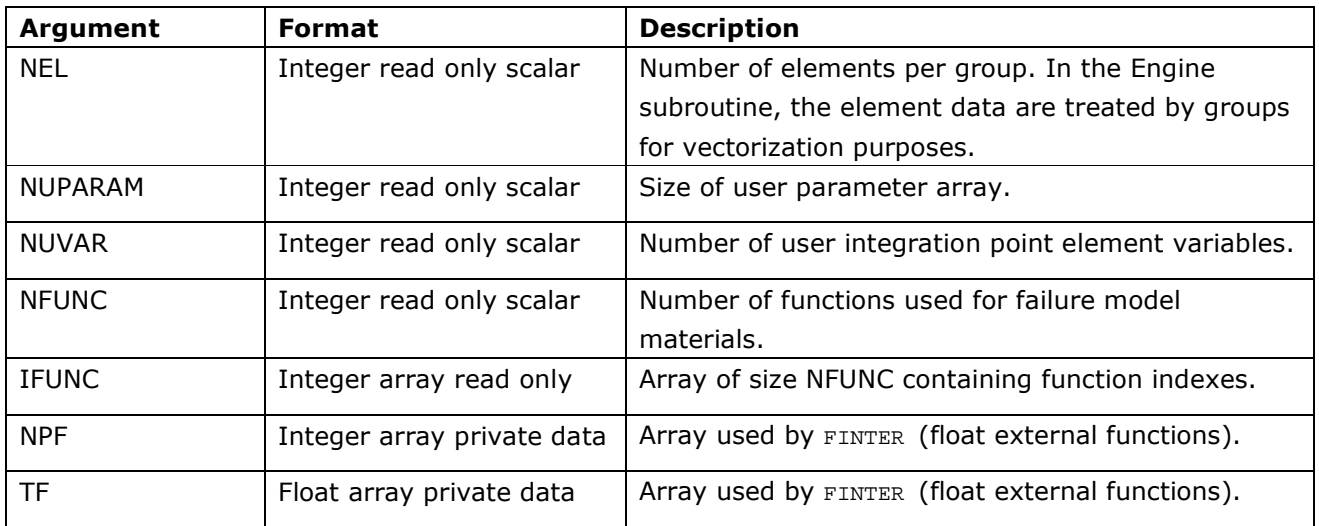

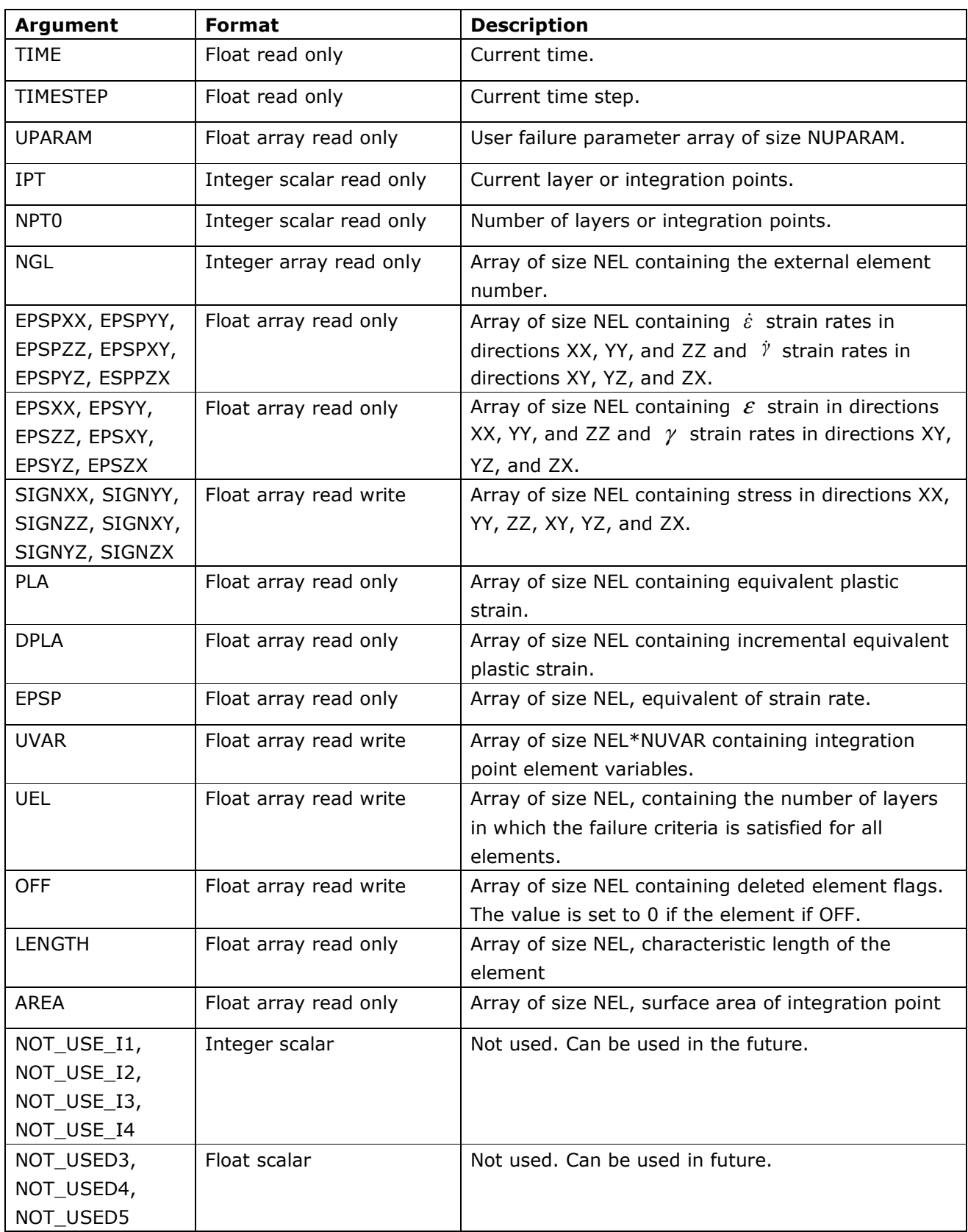

#### **6.4 Example Subroutine of User Failure Model for Shell and Solid Elements for RADIOSS Starter**

SUBROUTINE LECR04(IIN , IOUT , UPARAM , MAXUPARAM, NUPARAM, NUVAR, IFUNC, MAXFUNC, NFUNC) C--------------------------------------------------------------------- C Implicit Types C--------------------------------------------------------------------- IMPLICIT NONE C----------+--------+--+--+------------------------------------------- C VAR | SIZE |TYP| RW| DEFINITION C----------+--------+--+--+------------------------------------------- C IIN  $|1| I | R |$  INPUT FILE UNIT (ROOT\_nnn0.rad file) C IOUT  $\vert$  1  $\vert$  I  $\vert$  R  $\vert$  OUTPUT FILE UNIT (ROOT\_nnn0.out file) C UPARAM | NUPARAM | F | W | USER FAILURE MODEL PARAMETER ARRAY C MAXUPARAM| 1 | I | R | MAXIMUM SIZE OF UPARAM C NUPARAM | 1 | I | W | SIZE OF UPARAM =< MAXUPARAM C NUVAR | 1 | I | W | NUMBER OF USER VARIABLES C----------+--------+--+--+------------------------------------------- C IFUNC | NFUNC | I | W | FUNCTION NUMBER ARRAY C MAXFUNC | 1 | I | R | MAXIMUM SIZE OF IFUNC C NFUNC | 1 | I | W | SIZE OF IFUNC =< MAXFUNC C----------+--------+--+--+------------------------------------------- C----------------------------------------------- C D u m m y A r g u m e n t s C----------------------------------------------- INTEGER IIN, IOUT, MAXUPARAM, NUPARAM, NUVAR, MAXFUNC, NFUNC, . IFUNC(MAXFUNC) DOUBLE PRECISION UPARAM(MAXUPARAM) C----------------------------------------------- C L o c a l V a r i a b l e s C----------------------------------------------- INTEGER ISHELL, ISOLID DOUBLE PRECISION PLAMAX C======================================  $\mathcal{C}$ C EX : element is off if pla > plamax  $\Gamma$ C======================================  $\mathcal{C}$  READ(IIN,'(F20.0)')PLAMAX IF(PLAMAX.EQ.0)PLAMAX= 1E20 UPARAM(1) = PLAMAX NUPARAM = 1 NUVAR = 0  $\overline{C}$ 

```
NFUNC = 0
     WRITE(IOUT, 1000) PLAMAX
C for shell 
       WRITE(IOUT, 1100) 
C for solid 
       WRITE(IOUT, 2100) 
 1000 FORMAT( 
     & 5X,40H PARAMETER ,/, 
     & 5X,40H ----------------------------- ,/, 
    & 5X, 'MAXIMUM PLASTIC STRAIN \ldots \ldots = ', E12.4//)
 1100 FORMAT( 
     & 5X,' SHELL ELEMENT DELETION ') 
 2100 FORMAT( 
     & 5X,' SOLID ELEMENT DELETION ') 
     RETURN 
      END
```
#### 6.4.1 Engine User Subroutine for Solid Elements

```
 SUBROUTINE F04LAW ( 
   1 NEL , NUPARAM , NUVAR , NFUNC , IFUNC ,
   2 NPF , TF , TIME , TIMESTEP , UPARAM
    3 NGL ,NOT_USE_I1 ,NOT_USE_I2,NOT_USE_I3,NOT_USE_I4, 
    4 EPSPXX ,EPSPYY ,EPSPZZ ,EPSPXY ,EPSPYZ ,EPSPZX , 
    5 EPSXX ,EPSYY ,EPSZZ ,EPSXY ,EPSYZ ,EPSZX , 
    6 SIGNXX ,SIGNYY ,SIGNZZ ,SIGNXY ,SIGNYZ ,SIGNZX , 
   7 PLA ,DPLA ,EPSP ,UVAR ,OFF
    8 LENGTH,AREA,NOT_USED3,NOT_USED4,NOT_USED5 ) 
C-------------------------------------------------------------------- 
C Implicit Types
C-------------------------------------------------------------------- 
      IMPLICIT NONE 
C---------+--------+--+--+------------------------------------------- 
C VAR | SIZE |TYP| RW| DEFINITION 
C---------+--------+--+--+------------------------------------------- 
C NEL | 1 | I | R | SIZE OF THE ELEMENT GROUP NEL 
C NUPARAM | 1 | I | R | SIZE OF THE USER PARAMETER ARRAY 
C NUVAR | 1 | I | R | NUMBER OF FAILURE ELEMENT VARIABLES
C---------+--------+--+--+------------------------------------------- 
C NFUNC | 1 | I | R | NUMBER FUNCTION USED FOR THIS USER LAW
C IFUNC | NFUNC | I | R | FUNCTION INDEX 
C NPF | * | I | R | FUNCTION ARRAY 
C TF | * | F | R | FUNCTION ARRAY
C---------+--------+--+--+------------------------------------------- 
C TIME | 1 | F | R | CURRENT TIME
```

```
C TIMESTEP | 1 | F | R | CURRENT TIME STEP
C UPARAM | NUPARAM | F | R | USER FAILURE PARAMETER ARRAY 
C---------+--------+--+--+------------------------------------------- 
C---------+--------+--+--+------------------------------------------- 
C EPSPXX | NEL | F | R | STRAIN RATE XX 
C EPSPYY | NEL | F | R | STRAIN RATE YY 
C \ldots | | | |
C EPSXX | NEL | F | R | STRAIN XX 
C EPSYY | NEL | F | R | STRAIN YY 
C ... | | | | |
C SIGNXX | NEL | F |R/W| NEW ELASTO PLASTIC STRESS XX 
C SIGNYY | NEL | F |R/W| NEW ELASTO PLASTIC STRESS YY
C ... | | | | |
C \ldots | | |
C PLA | NEL | F | R | PLASTIC STRAIN 
C DPLA | NEL | F | R | INCREMENTAL PLASTIC STRAIN 
C EPSP | NEL | F | R | EQUIVALENT STRAIN RATE 
C---------+--------+--+--+------------------------------------------- 
C UVAR |NEL*NUVAR| F |R/W| USER ELEMENT VARIABLE ARRAY 
C OFF |NEL| = |F|/W| DELETED ELEMENT FLAG (=1. ON, =0. OFF)
C---------+--------+--+--+------------------------------------------- 
C I N P U T A r g u m e n t s 
C----------------------------------------------- 
\mathcal{C} INTEGER NEL, NUPARAM,NPROPMI, NUVAR,NGL(NEL),NOT_USE_I1, 
     . NOT_USE_I2,NOT_USE_I3,NOT_USE_I4 
     DOUBLE PRECISION TIME,TIMESTEP,UPARAM(NUPARAM), 
     . DPLA(NEL),EPSP(NEL),PLA(NEL), 
     . EPSPXX(NEL),EPSPYY(NEL),EPSPZZ(NEL), 
     . EPSPXY(NEL),EPSPYZ(NEL),EPSPZX(NEL), 
     . EPSXX(NEL) ,EPSYY(NEL) ,EPSZZ(NEL) , 
     . EPSXY(NEL) ,EPSYZ(NEL) ,EPSZX(NEL) , 
     . LENGTH(NEL),AREA(NEL), 
     . NOT_USED3,NOT_USED4,NOT_USED5 
C----------------------------------------------- 
C I N P U T O U T P U T A r g u m e n t s 
C----------------------------------------------- 
     DOUBLE PRECISION UVAR(NEL,NUVAR), OFF(NEL), 
    . SIGNXX(NEL), SIGNYY(NEL), SIGNZZ(NEL),
     . SIGNXY(NEL),SIGNYZ(NEL),SIGNZX(NEL) 
C----------------------------------------------- 
C VARIABLES FOR FUNCTION INTERPOLATION 
C----------------------------------------------- 
     INTEGER NPF(*), NFUNC, IFUNC(NFUNC) 
     DOUBLE PRECISION FINTER ,TF(*) 
      EXTERNAL FINTER
```

```
C = Y = \text{FINTER}(\text{IFUNC}(J), X, \text{NPF}, \text{TF}, \text{DYDX})C Y : y = f(x)\begin{matrix} C & & & X \\ & & X & & \end{matrix} \qquad \begin{matrix} \vdots & \vdots & \vdots \\ \end{matrix}C DYDX : f'(x) = dy/dxC IFUNC(J): FUNCTION INDEX 
C J : FIRST(J=1), SECOND(J=2).. FUNCTION USED FOR THIS LAW
C NPF,TF : FUNCTION PARAMETER 
C----------------------------------------------- 
C L o c a l V a r i a b l e s 
C----------------------------------------------- 
      INTEGER I,j 
     DOUBLE PRECISION PLAMAX, ZERO
C-------------------------------------------------------------- 
C ex : element is off if pla > plamax 
\mathsf C PLAMAX = UPARAM(1) 
C----------------------------------------------- 
C USER VARIABLES INITIALIZATION 
C----------------------------------------------- 
      IF(TIME.EQ.ZERO)THEN 
      DO I=1,NEL 
       DO J=1,NUVAR 
         UVAR(I,J)= ZERO 
        ENDDO 
       ENDDO 
      ENDIF 
C... 
      DO I=1,NEL 
      IF(OFF(I).LT.0.1) OFF(I)=0.0IF(OFF(I).LT.1.0) OFF(I)=OFF(I)*0.8 END DO 
\mathtt{C} DO I=1,NEL 
       IF(OFF(I).EQ.1..AND.PLA(I).GE.PLAMAX)THEN 
        OFF(I)=0.8 ENDIF 
ENDDO 
C 
     RETURN 
     END
```
#### 6.4.2 Engine User Subroutine for Shell Elements

#### *SUBROUTINE F04LAWC(*

- *1 NEL ,NUPARAM ,NUVAR ,NFUNC ,IFUNC,NPF,*
- *2 TF ,TIME ,TIMESTEP ,UPARAM ,NGL ,IPT,*
- *3 NPT0 ,NOT\_USE\_I1,NOT\_USE\_I2 ,NOT\_USE\_I3,*
- *4 SIGNXX ,SIGNYY ,SIGNXY ,SIGNYZ ,SIGNZX ,*
- *4 EPSPXX ,EPSPYY ,EPSPXY ,EPSPYZ ,EPSPZX ,*
- *6 EPSXX ,EPSYY ,EPSXY ,EPSYZ ,EPSZX ,*
- *7 PLA ,DPLA ,EPSP ,UVAR ,UEL ,*
- *8 OFF ,NOT\_USED1 ,NOT\_USED2,NOT\_USED3,NOT\_USED4,NOT\_USED5 )*

*C-----------------------------------------------* 

#### *C I m p l i c i t T y p e s*

*C-----------------------------------------------* 

 *IMPLICIT NONE* 

```
C---------+--------+---+---+------------------------------------------- 
C VAR | SIZE |TYP| RW| DEFINITION 
C---------+--------+---+---+------------------------------------------- 
C NEL | 1 | I | R | SIZE OF THE ELEMENT GROUP NEL 
C NUPARAM | 1 | I | R | SIZE OF THE USER PARAMETER ARRAY 
C NUVAR | 1 | I | R | NUMBER OF USER ELEMENT VARIABLES 
C---------+--------+---+---+------------------------------------------- 
C NFUNC | 1 | I | R | NUMBER FUNCTION USED FOR THIS USER LAW 
C IFUNC | NFUNC | I | R | FUNCTION INDEX 
C NPF | * | I | R | FUNCTION ARRAY 
C NPT0 | 1 | I | R | NUMBER OF LAYERS OR INTEGRATION POINTS 
C IPT | 1 | I | R | LAYER OR INTEGRATION POINT NUMBER 
C TF | * | F | R | FUNCTION ARRAY 
C NGL | NEL | I | R | ELEMEMT NUMBER 
C---------+--------+---+---+------------------------------------------- 
C TIME | 1 | F | R | CURRENT TIME 
C TIMESTEP| 1 | F | R | CURRENT TIME STEP 
C UPARAM | NUPARAM| F | R | USER MATERIAL PARAMETER ARRAY 
C EPSPXX | NEL | F | R | STRAIN RATE XX 
C EPSPYY | NEL | F | R | STRAIN RATE YY 
C ... | | | | 
C EPSXX | NEL | F | R | STRAIN XX 
C EPSYY | NEL | F | R | STRAIN YY 
C---------+--------+---+---+------------------------------------------- 
C SIGNXX | NEL | F |R/W| NEW ELASTO PLASTIC STRESS XX 
C SIGNYY | NEL | F |R/W| NEW ELASTO PLASTIC STRESS YY 
C ... | | | | 
C---------+--------+---+---+------------------------------------------- 
C PLA | NEL | F | R | PLASTIC STRAIN 
C DPLA | NEL | F | R | INCREMENTAL PLASTIC STRAIN
```

```
C EPSP | NEL | F | R | EQUIVALENT STRAIN RATE
C UVAR |NEL*NUVAR| F|R/W| USER ELEMENT VARIABLE ARRAY 
C OFF | NEL | F |R/W| DELETED ELEMENT FLAG (=1. ON, =0. OFF) 
C---------+--------+--+--+------------------------------------------- 
C I N P U T A r g u m e n t s 
C----------------------------------------------- 
        INTEGER NEL, NUPARAM, NUVAR, NGL(NEL),MAT(NEL), 
        . IPT,NPT0,NOT_USE_I1,NOT_USE_I2,NOT_USE_I3 
        DOUBLE PRECISION TIME,TIMESTEP(NEL),UPARAM(NUPARAM),DPLA(NEL), 
        . EPSP(NEL), PLA(NEL),EPSPXX(NEL),EPSPYY(NEL),EPSPXY(NEL), 
      . EPSPYZ(NEL),EPSPZX(NEL),EPSXX(NEL) ,EPSYY(NEL) ,EPSXY(NEL), 
      . EPSYZ(NEL) ,EPSZX(NEL), 
        . NOT_USED1,NOT_USED2,NOT_USED3,NOT_USED4,NOT_USED5 
C 
C----------------------------------------------- 
C I N P U T O U T P U T A r g u m e n t s 
C----------------------------------------------- 
        DOUBLE PRECISION UVAR(NEL,NUVAR), OFF(NEL), 
      . SIGNXX(NEL),SIGNYY(NEL),UEL(NEL), 
         . SIGNXY(NEL),SIGNYZ(NEL),SIGNZX(NEL) 
C----------------------------------------------- 
C VARIABLES FOR FUNCTION INTERPOLATION 
C----------------------------------------------- 
        INTEGER NPF(*), NFUNC, IFUNC(NFUNC) 
        DOUBLE PRECISION FINTER ,TF(*) 
        EXTERNAL FINTER 
C! Y = FINTER(IFUNC(J),X,NPF,TF,DYDX) 
C! Y : y = f(x) 
C! X : x 
C! DYDX : f'(x) = dy/dx 
C! IFUNC(J): FUNCTION INDEX 
C! J : FIRST(J=1), SECOND(J=2) .. FUNCTION USED FOR THIS LAW 
C! NPF,TF : FUNCTION PARAMETER 
C----------------------------------------------- 
C L o c a l V a r i a b l e s 
C----------------------------------------------- 
        INTEGER I,J,NINDX 
        DOUBLE PRECISION PLAMAX,ZERO 
C----------------------------------------------- 
C Ex : ELEMENT IS OFF iF PLA > PLAMAX 
C----------------------------------------------- 
        PLAMAX = UPARAM(1) 
C----------------------------------------------- 
C USER VARIABLES INITIALIZATION 
C----------------------------------------------- 
        IF(TIME.EQ.ZERO)THEN
```
 *DO I=1,NEL DO J=1,NUVAR UVAR(I,1)=ZERO ENDDO ENDDO ENDIF C----------------------------------------------- DO I =1,NEL IF(OFF(I).EQ.1..AND.PLA(I).GE.PLAMAX) THEN*  $SIGNXX(I) = 0.$  $SIGNYY(I) = 0.$  *SIGNXY(I) = 0. SIGNYZ(I) = 0.*   $SIGNZX(I) = 0.$  *OFF(I) = 0.0 ENDIF ENDDO RETURN END* 

#### 6.4.3 Example input dec

```
#---1----|----2----|----3----|----4----|----5----|----6----|----7----|----8----|----9----|---10----| 
/MAT/PLAS_TAB/2 
Steel 
# Init. dens. Ref. dens. 
         7.8E-6 0 
# E Nu Eps_p_max Eps_t1 Eps_t2 
 210 .3 0 0 0 
# Nfunc Fsmooth Chard Fcut Eps_f 
 1 0 0 0 0 
# Ipfun Fpscale 
 0 0 
# Funtions 
      1 
# Scale factors 
 1 
# Strain rates 
\overline{\mathcal{O}}#---1----|----2----|----3----|----4----|----5----|----6----|----7----|----8----|----9----|---10----| 
/FAIL/USER1/2 
# max. pl_strain 
          0.50 
#---1----|----2----|----3----|----4----|----5----|----6----|----7----|----8----|----9----|---10----|
```